# **Computational Thinking...**

you are already doing it!

- problem solving...taking a big idea and breaking it down.
- IS NOT CODING...coding is a way to demonstrate computational thinking.

 **Programming (CODING): taking a solution and breaking it down into steps so simple that even a computer can do it!**

#### Let's do an Hour of Code Activities...

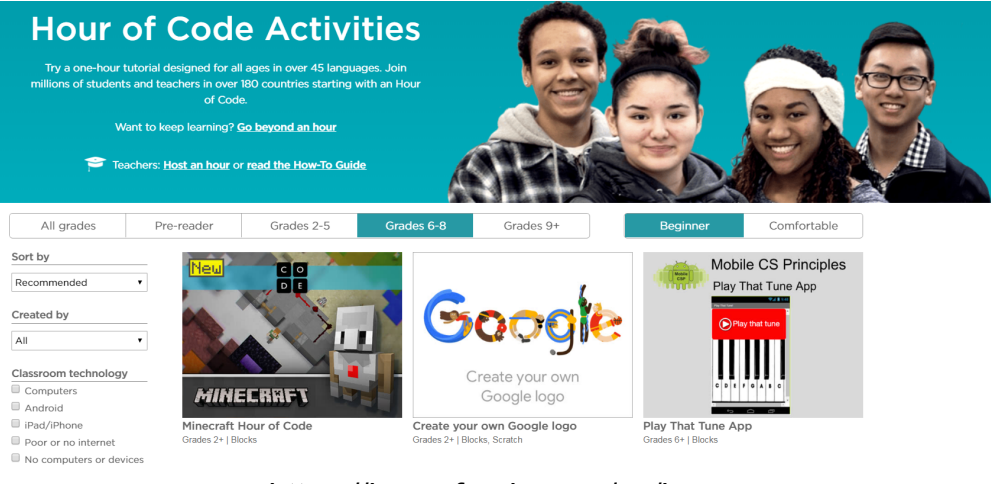

https://hourofcode.com/ca/learn

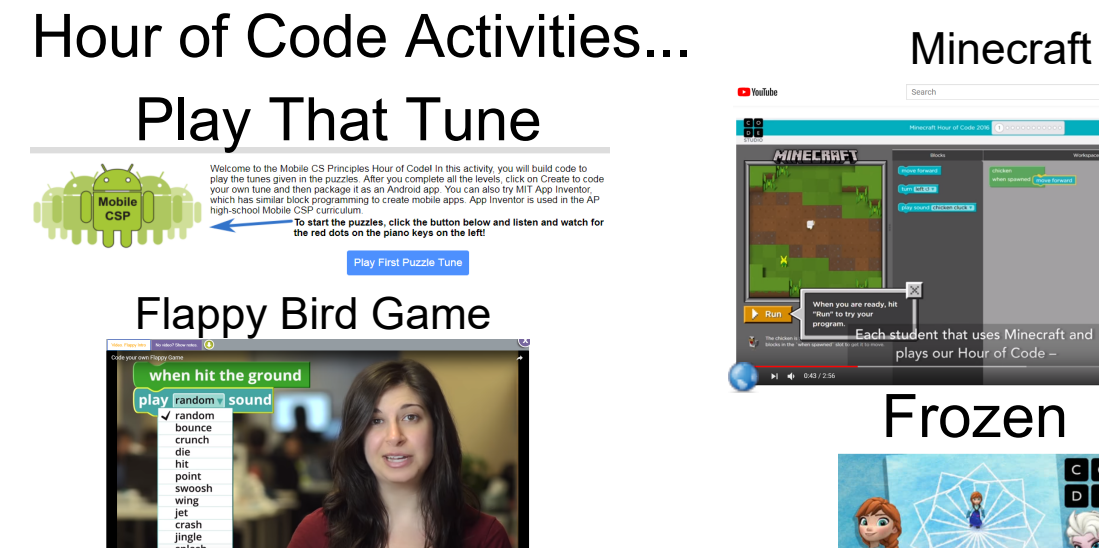

**MSTE 6 - Hour of Code.docx** B

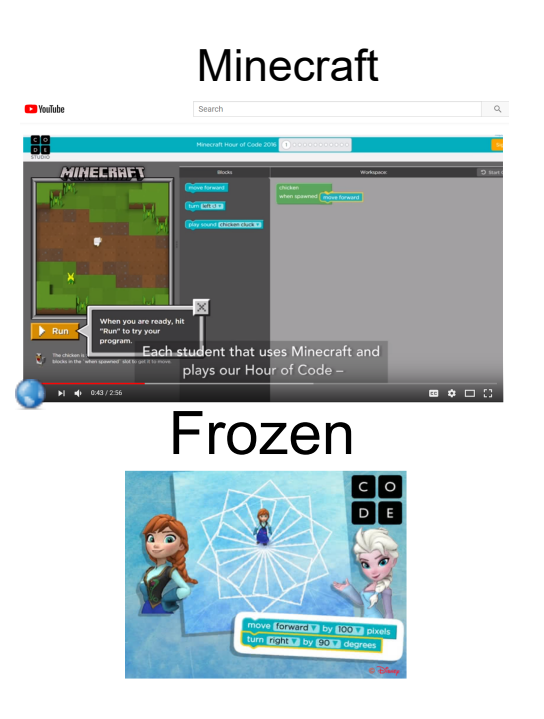

## **Class Activity...Ping Pong Rescue**

- **Objective** write a program that instructs a student, who is blind folded, to pick up a ping pong ball
- **Need** A blind folded Robot and a person who calls out the commands
- **To Do...**
	- > With the person blind folded...decide on a START/FINISH
	- > Insert a few obstacles
	- > Write the code
	- > TRY IT!

### Introduction to SCRATCH...

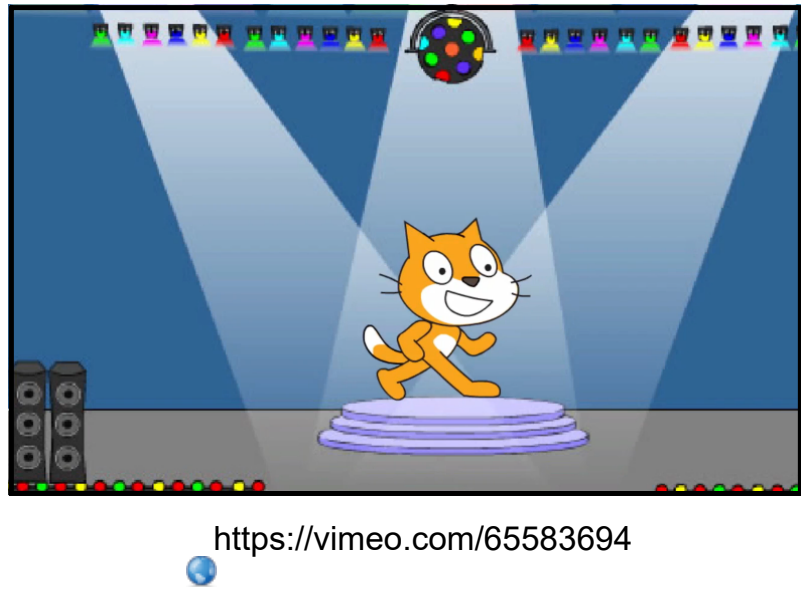

# Getting Started with SCRATCH...

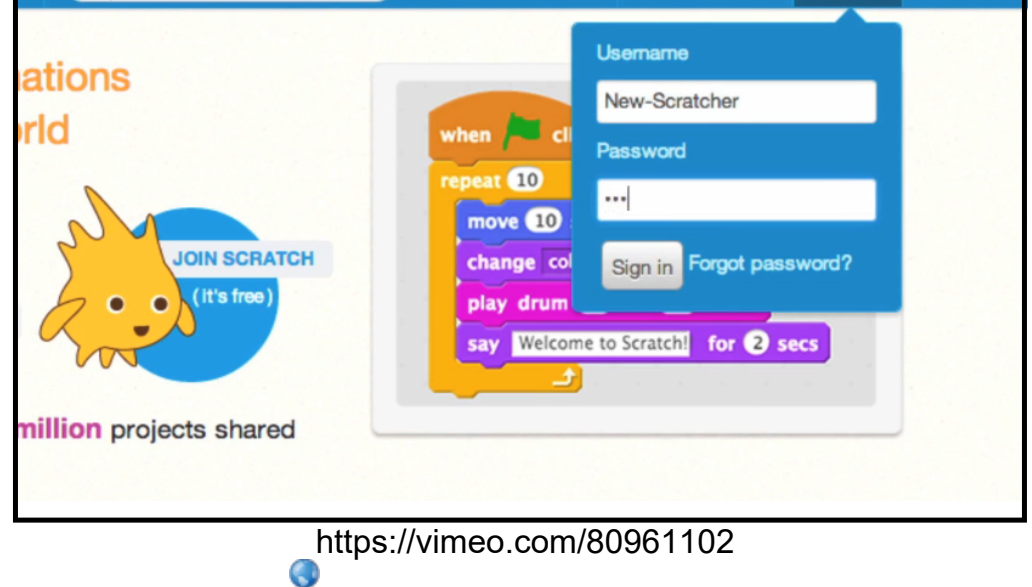

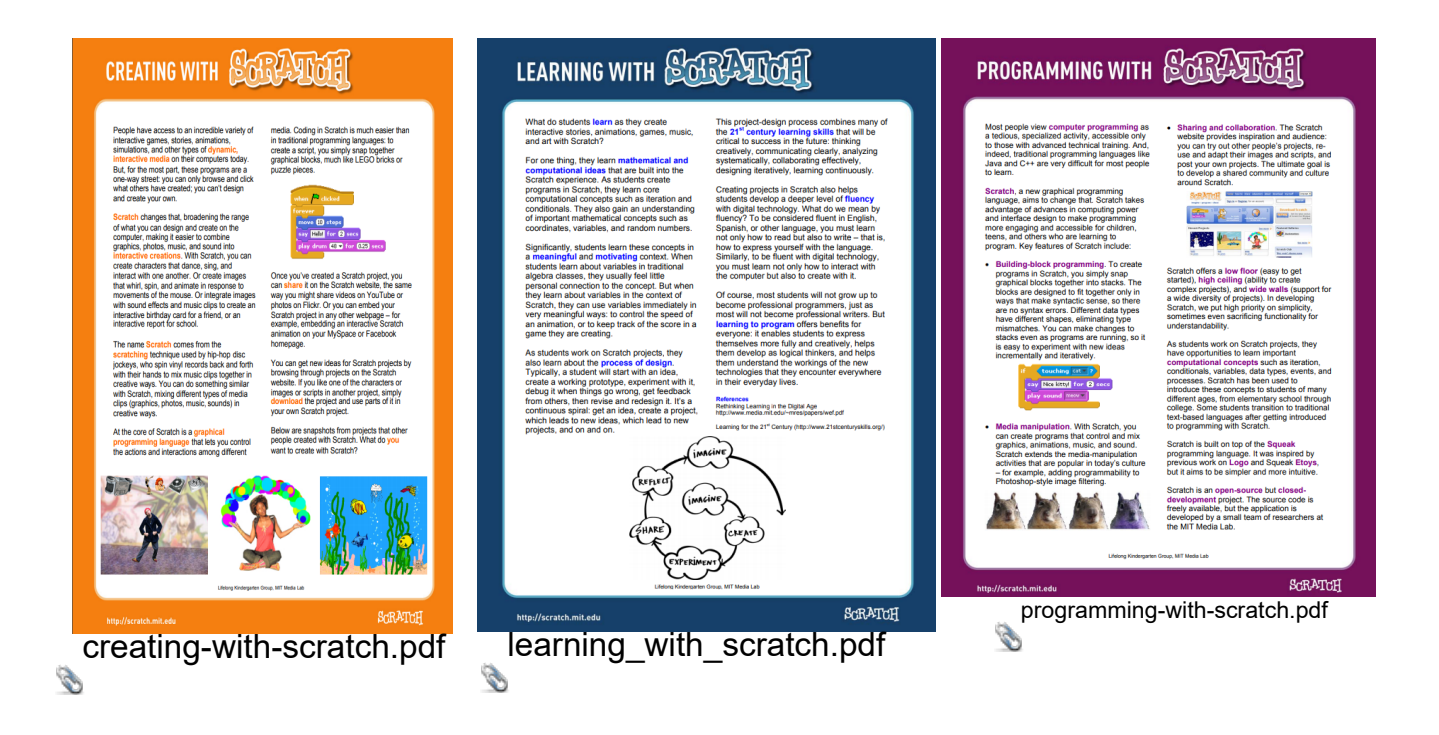

### First Program...

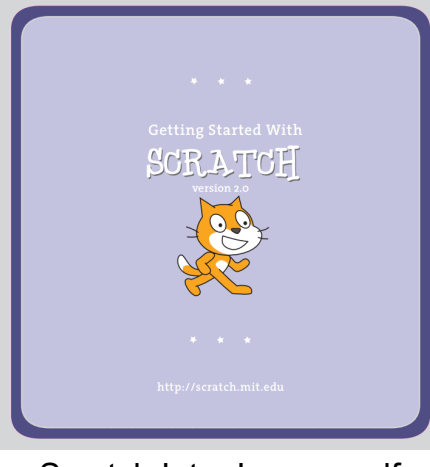

Scratch Intro Lesson.pdf

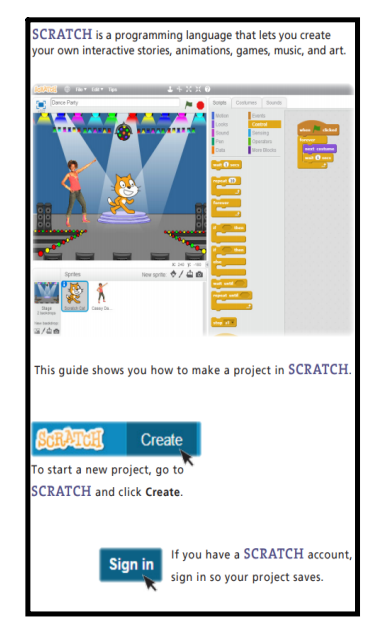

SCRATCH is a programming language that makes it easy to create your own interactive stories, games, and animations...and share your creations with others on the web.

#### **ONLINE TUTORIAL...**

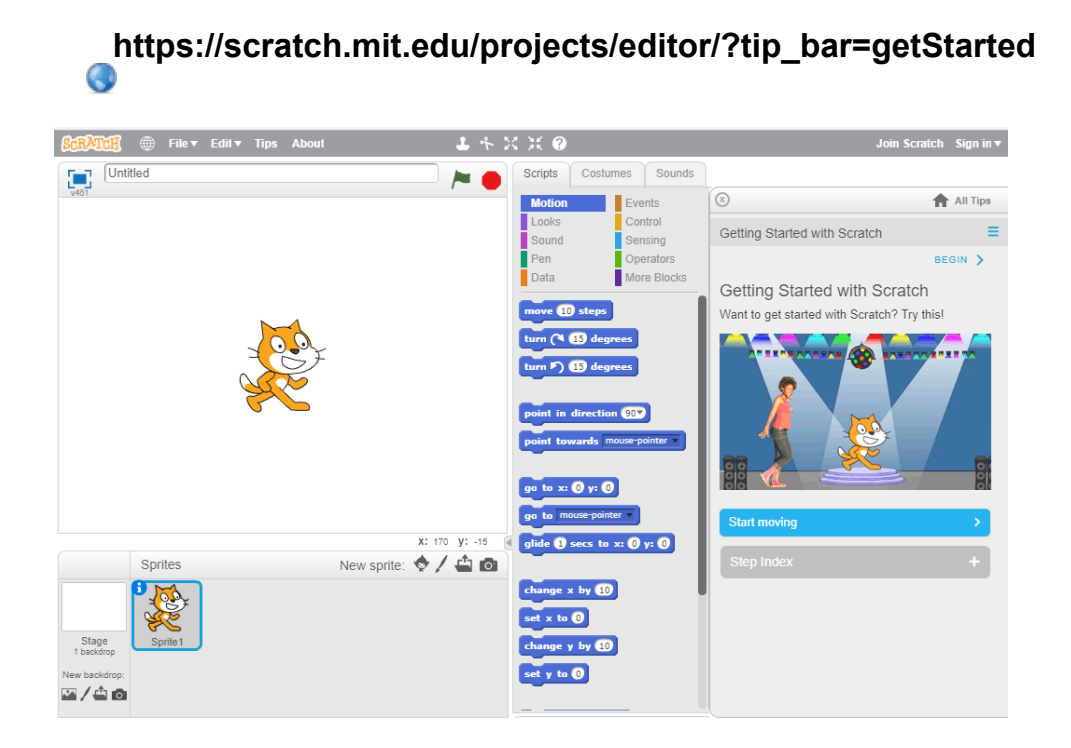

#### **TIPS FEATURE...**

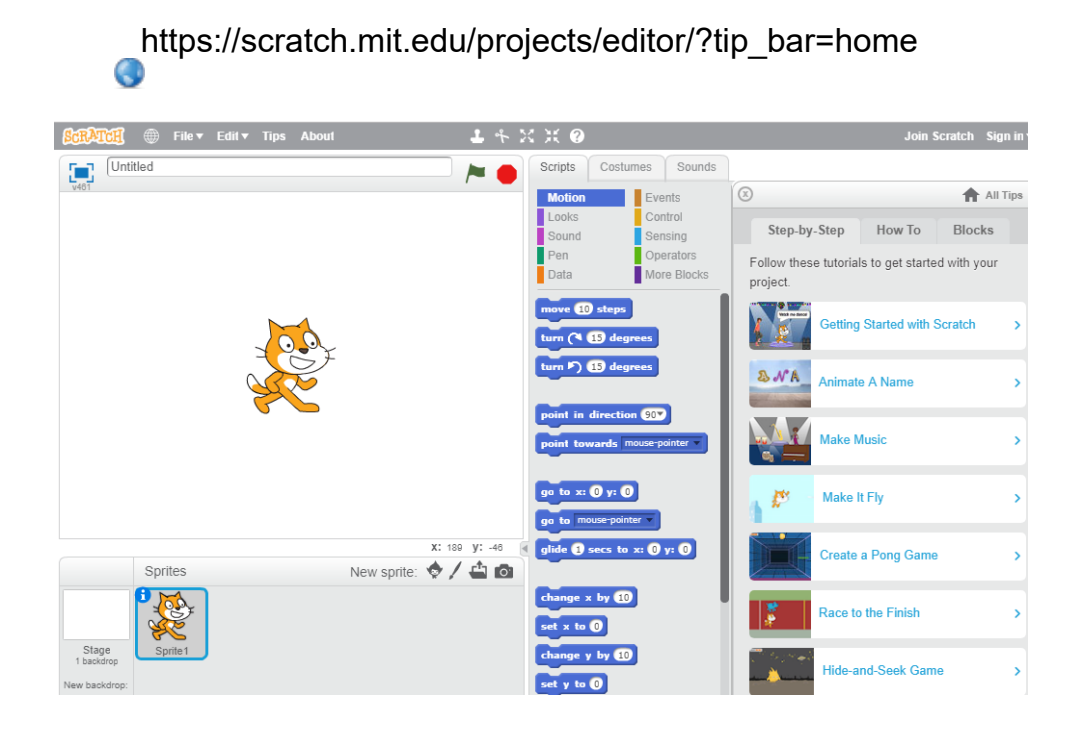

# **ACTIVITIES TO TRY...**

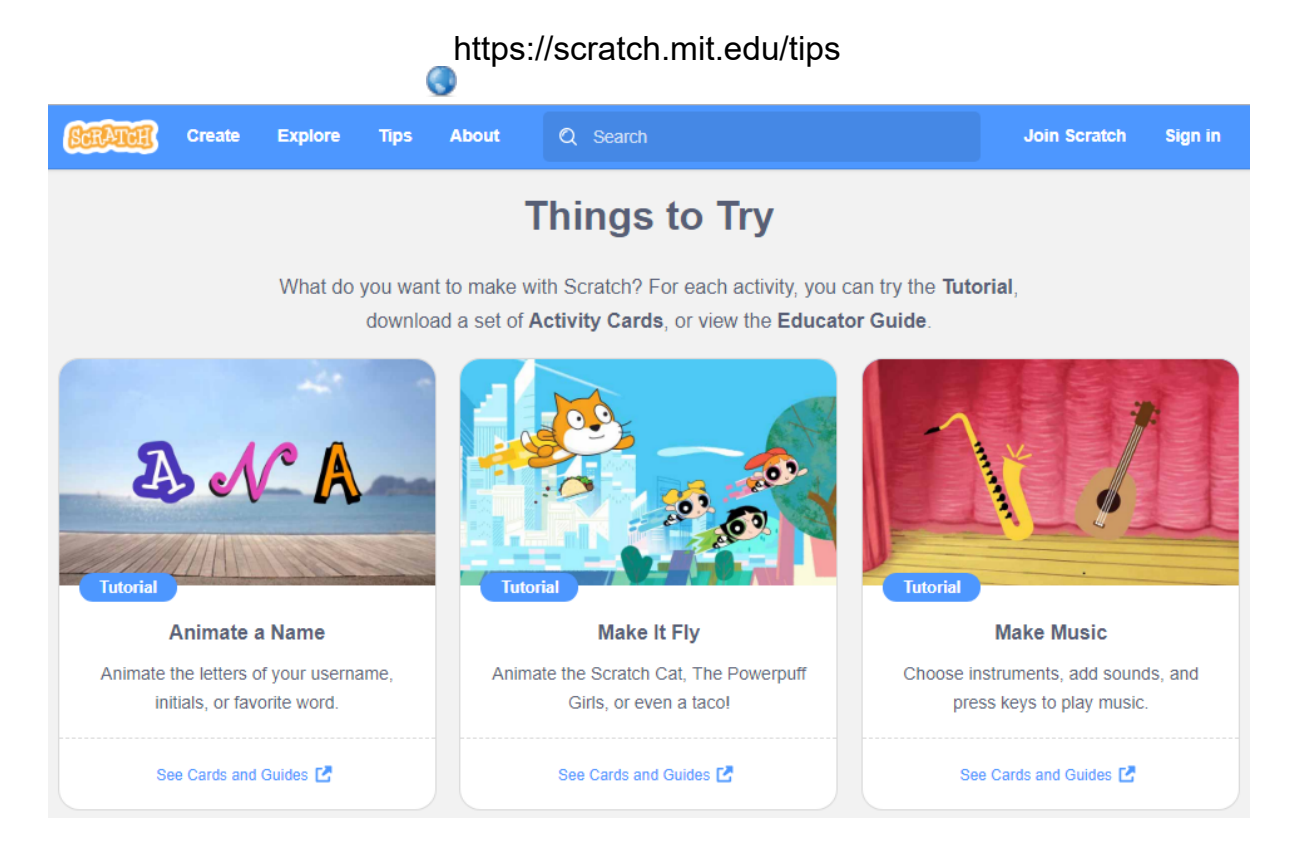

#### **STARTER PROJECTS...**

# https://scratch.mit.edu/starter\_projects/

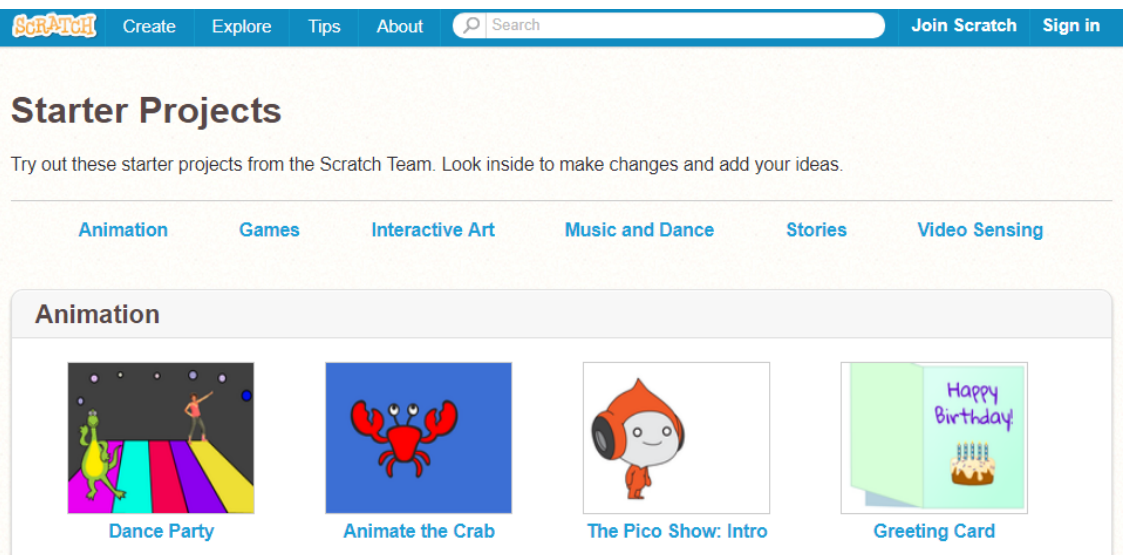

MSTE 6 - Hour of Code.docx creating-with-scratch.pdf learning\_with\_scratch.pdf programming-with-scratch.pdf Scratch Intro Lesson.pdf